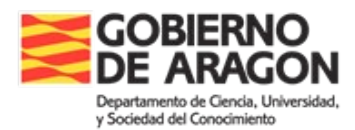

## **Como hacer documentos accesibles**

Uno de los problemas para tener una web accesible es conseguir que los documentos que se ofrezcan en ella lo sean.

Por ello, adjuntamos unos enlaces a varios **vídeos** que os pueden ser útiles para conocer más sobre la accesibilidad de documentos y crear documentos Word y PDF accesibles:

• Vídeo "Introducción. Accesibilidad en Documentos Digitales. Documentos Word y pdf". (5 minutos). URL: <https://www.youtube.com/watch?v=XEC-Owb15HE>

Añadimos estos otros vídeos que son **más específicos** y explican con más detalle algunas cuestiones ya vistas en el anterior vídeo:

- 1. Vídeo [Accesibilidad documentos Word. 01. Cuestiones básicas](https://youtu.be/oynRdgoIrxM) (10 minutos).
- 2. Vídeo [Accesibilidad documentos Word. 02. Imágenes y gráficos](https://www.youtube.com/watch?v=gs8PfRjIMBs&t=12s) (10 minutos).
- 3. Vídeo [Accesibilidad documentos Word. 03. Tablas](https://youtu.be/EIUJviXgU0w) (9 minutos).
- 4. Vídeo [No simules elementos](https://youtu.be/DZMIzRF1pNA) (7 minutos)

Recomendamos dar difusión de esta información a las personas que generaran documentos, porque la mayoría de éstos (resoluciones, órdenes, documentos informativos, …) van a terminar en la web. Mejorando la accesibilidad al crear un documento, hacemos más accesibles las webs públicas.